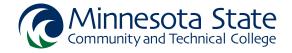

## CADD1410 - Introduction to Autodesk Inventor

| Credits:                        | 3 (2/1/0)                                                                                                    |
|---------------------------------|----------------------------------------------------------------------------------------------------|
| Description:                    | This course will introduce students to the part modeling and drawing layout tools in<br>Autodesk's Inventor software. Students will learn the concepts of parametric sketching and<br>modeling, sketched feature creation and editing, placed feature creation and editing, and<br>model-derived drawing layouts.                                                                                                    |
| Prerequisites:                  | • CADD1000                                                                                                    |
| Corequisites:                   |                                                                                                    |
| Pre/Corequisites <sup>*</sup> : |                                                                                                    |
| Competencies:                   | <ol> <li>Demonstrate proper file management for .dwg, .ipt, .ipj and .idw files.</li> <li>Utilize parametric sketching tools to create feature profiles.</li> <li>Utilize sketched feature creation tools to generate parametric solid models.</li> <li>Utilize placed feature creation tools to generate parametric solid models.</li> <li>Utilize placed feature creation tools to generate parametric solid models.</li> <li>Apply sketch constraint relationships and dimensions to fully constrain and define sketched features.</li> <li>Manage browser panel views and feature display.</li> <li>Demonstrate the usage of feature naming conventions.</li> <li>Create drawing layouts based on parametric model geometry.</li> <li>Create title blocks, tolerance blocks and revision blocks to current ASME (American Society of Mechanical Engineers) standards.</li> </ol> |
| MnTC goal areas:                | None                                                                                                    |

\*Can be taking as a Prerequisite or Corequisite.